http://www.artlantis.net

[contact@artlantis.net](mailto:contact@artlantis.net)

documentSide is a creative and professional document generator.

There too many features what are you looking for a documentation.

Create + Store + Share That's All!

### documentSide Impressum

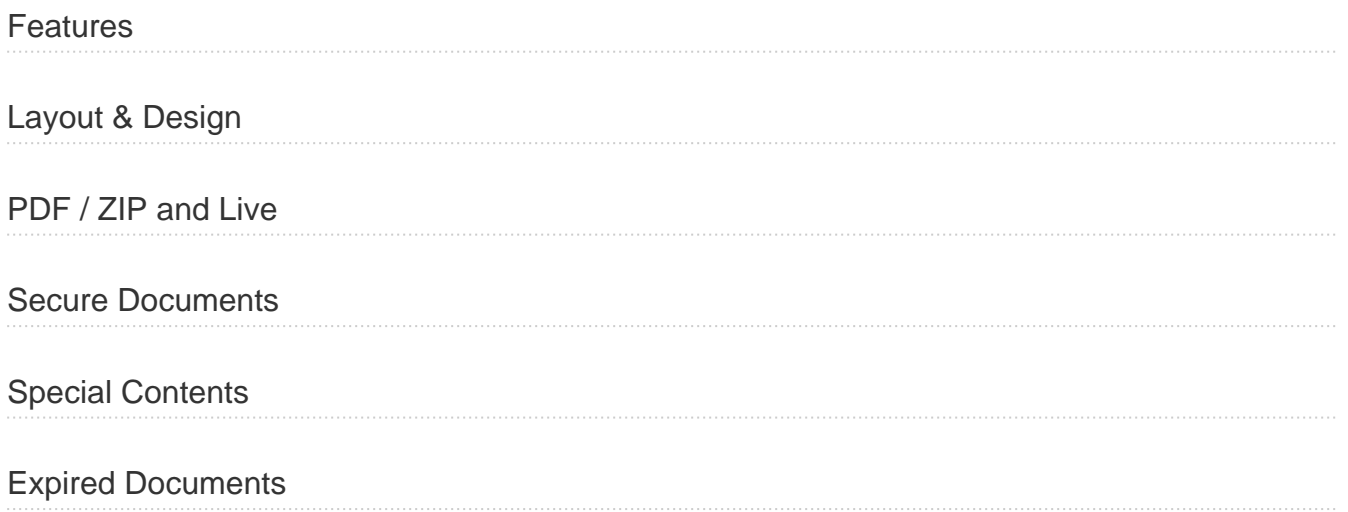

### <span id="page-2-0"></span>**Features**

### **General Features**

- Multiple User & Language Support
- PDF / ZIP / HTML Documents
- Document Expiration Support
- Special Contents for Author
- Unlimited Color & Theme Support
- Guest / Registered User Control
- Autosave Support
- Dowloads With Password or License Key
- Syntax Highlighting
- Fully Ajax Controlled
- Responsive Design
- bit.ly Short URL Creation
- Trackable Links Views / Downloads
- Live Document Statistics via Google Analytics
- Draft System
- Section Controls / Easy Sortable
- Customizable PDF Layout

# <span id="page-3-0"></span>**Layout & Design**

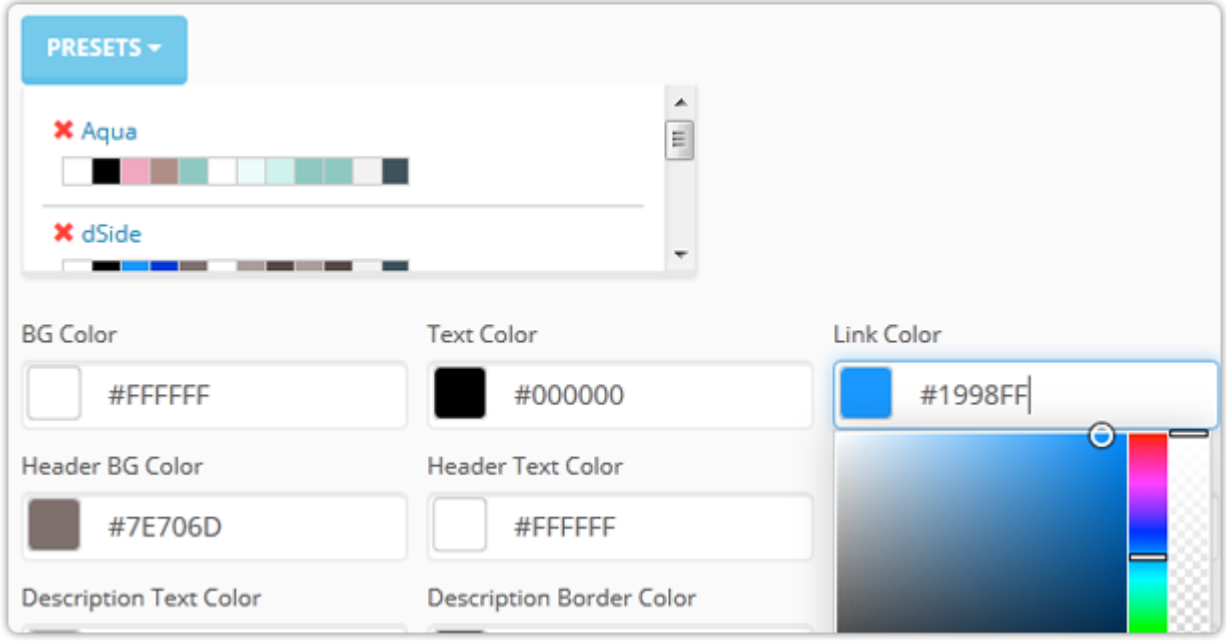

#### **documentSide** offers you the option of customizable colors and layouts!

You can easily design your new/existing documents with Layout options. Pre-defined area colours easily can modify with color picker also you can save as a preset your color sets for other documents! Also you can use your own CSS file!

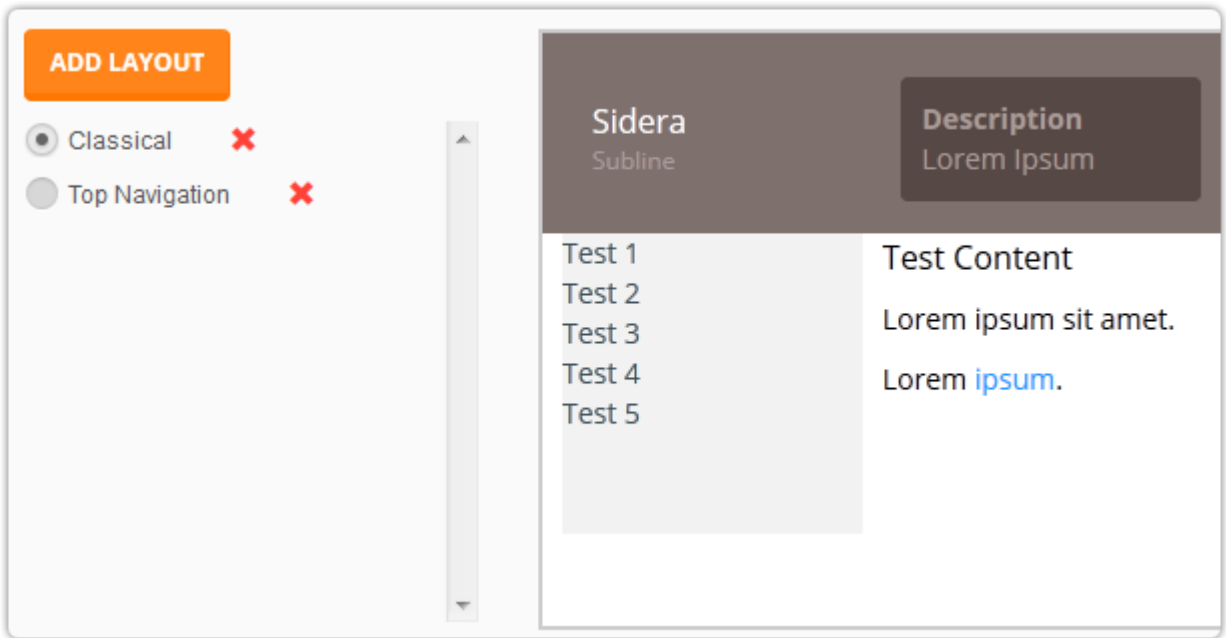

### Yes! Your Documents Must Be Creative as Your Projects!

**documentSide** will come with two layout option, but that is not mean it is has limited layouts! You can easily create your own Layouts, it's little a bit HTML experience required it's not that hard with Bootstrap 3.2 support. Bootstrap core files automatically included to your documents.

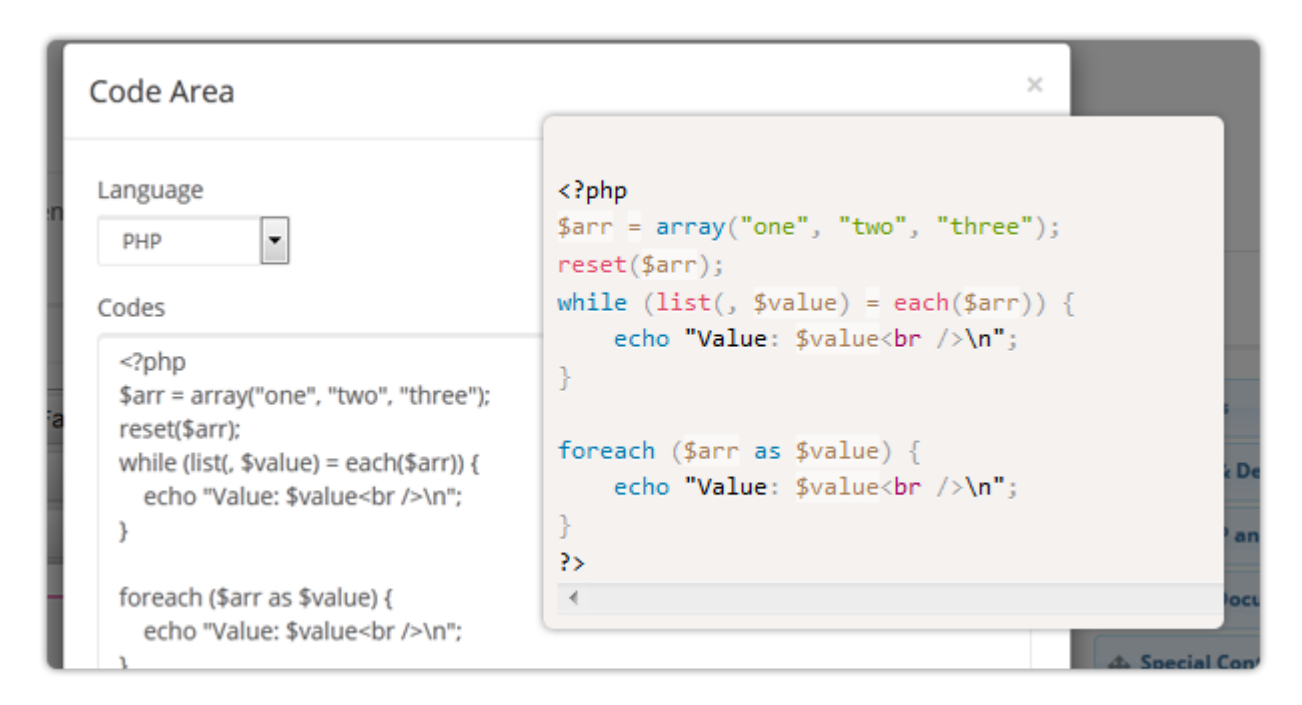

Who Say The Programmers Doesn't Understand the Intricacies of the Art!

Syntax Highlighting is a "Flame of Anor" for programmers! In fact, we're using it. **documentSide** gives you to stylish programming codes ability.

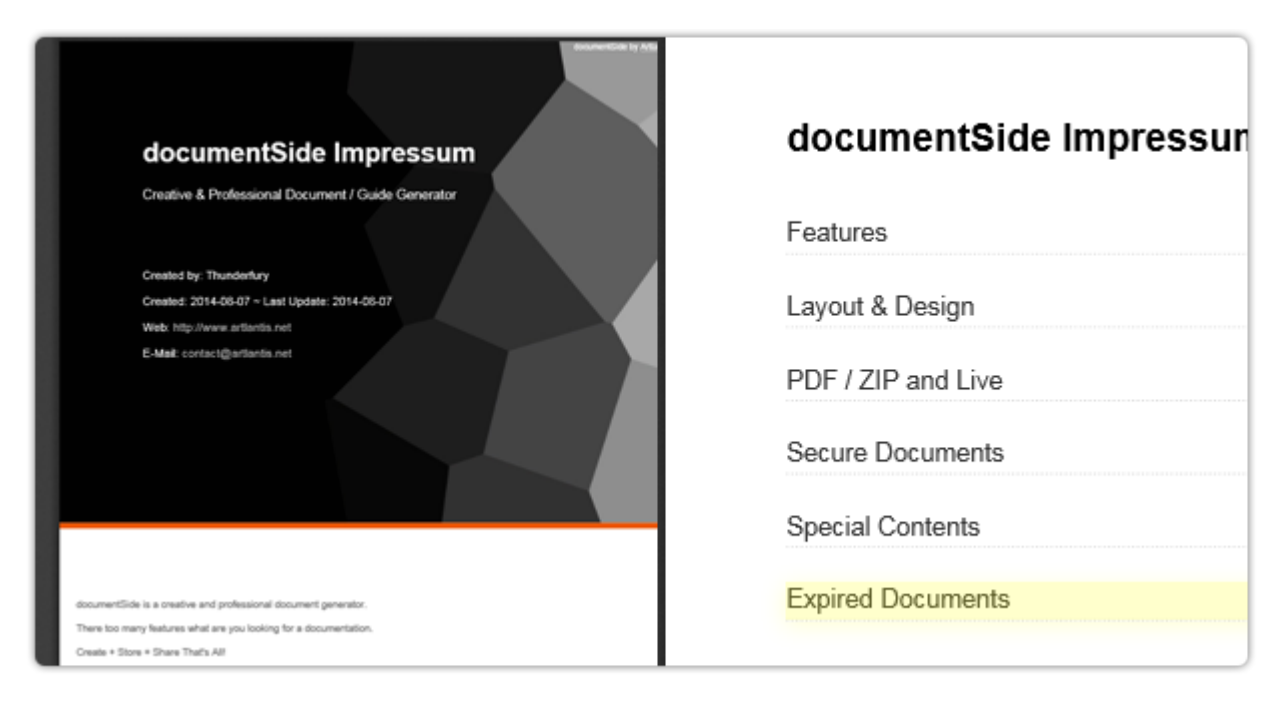

### PDF Customization

**documentSide** uses customizable PDF layout as a template located **documentSide** folder. You can easily modify current PDF layout or create new ones. Yes, PDF documents supported HTML and CSS, all the rest is your imagination!

# <span id="page-7-0"></span>PDF / ZIP and Live

documentSide will store your datas on different file types. Also there a few share options available!

Basically all documents saved on documentSide database until you publish your documents. Its will create/update documents PDF, HTML and downloadable ZIP file. You can easily share your documents as Live view, PDF view or downloadable links.

Also if you have a [bit.ly](http://bit.ly) account, documentSide will create your shorten links by bit.ly API.

In addition, if you have special contents for your project and you don't want to share on your document you no need to create new document for that. documentSide will do it for you!

# <span id="page-8-0"></span>**Secure Documents**

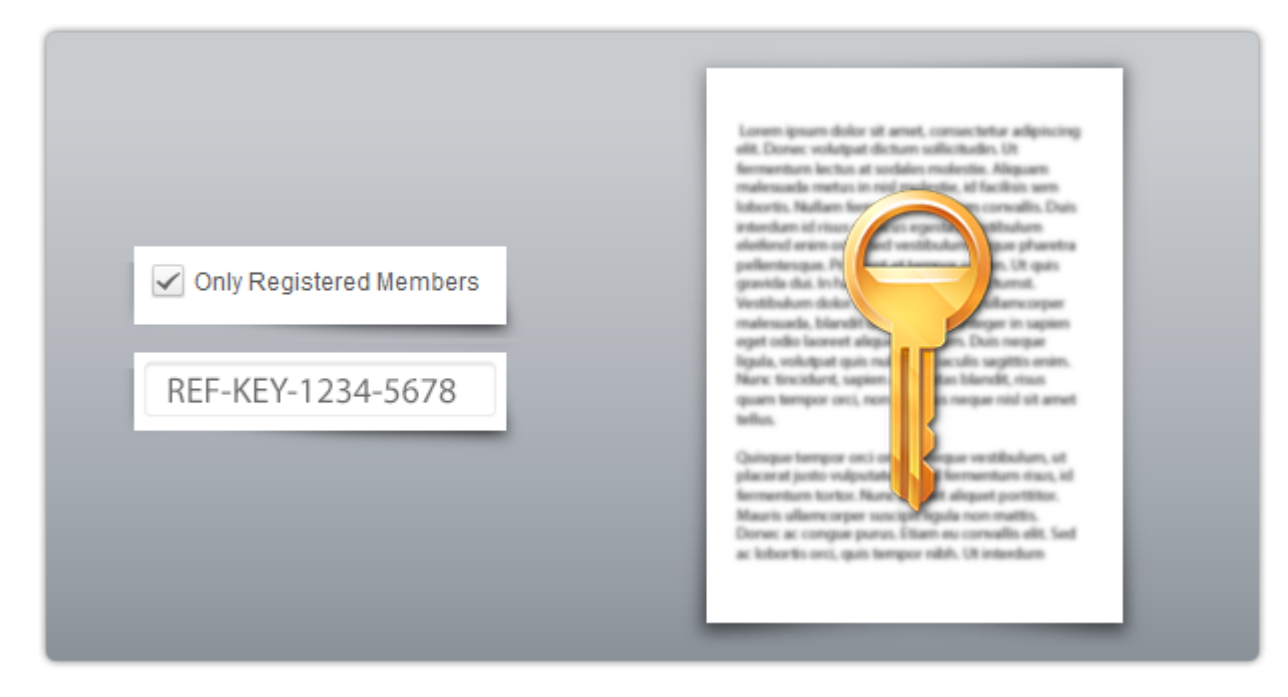

Documents for registered users? Documents for key / password required?

#### **documentSide** offers you this feature!

If you have a membership system you can easily give an access to your users for view/download your documents. Also if you write a program and its has a document for usage, you can define a password or license key for who enter key to allow see your documents.

# <span id="page-9-0"></span>**Special Contents**

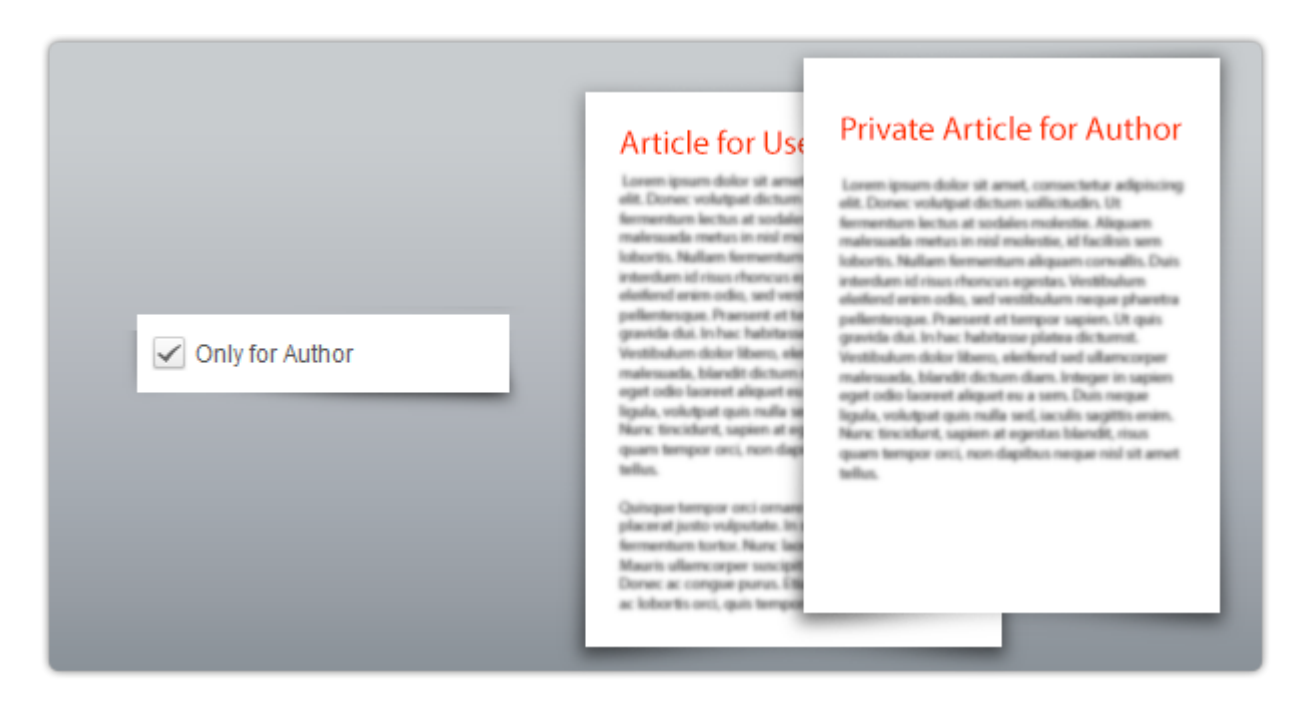

Same Document Hidden Contents

If you have special contents for your project and you don't want to share on your document you no need to create new document for that. **documentSide** will do it for you!

For example; If you are a programmer and you have a few programs, we know you are best! You already created installation, usage, customization documents/guides etc. But all of them for your end users and this documents will do their own job.

But after a few years.. You'll want to remember some things, small intricacies of the software you write.

# <span id="page-10-0"></span>**Expired Documents**

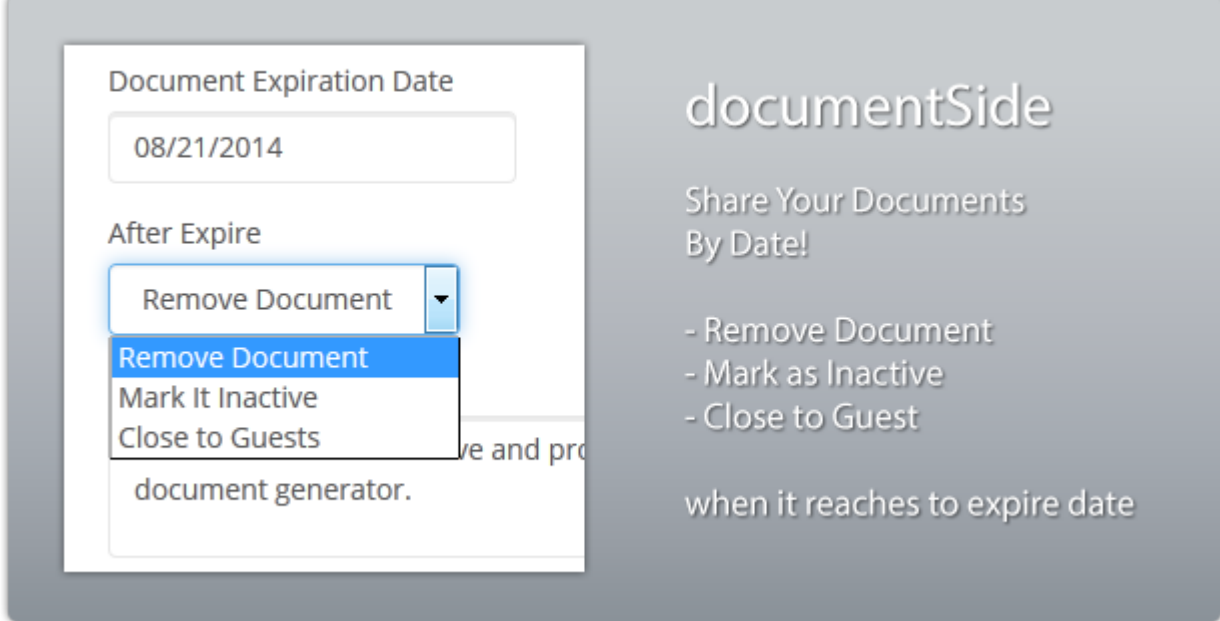

**documentSide** has a expiration date controller for special documents.

If you would like to share a document with specific dates, **documentSide** can check dates for you and when date come to your defined expiration date it can run an action as you selected.

There 3 action available for this option.